### *Witryna oparta o szablon i biblioteki*

Potrzeba szybkiej realizacji rozbudowanego projektu coraz częściej wymaga użycia gotowych fragmentów kodu, bibliotek, lub skorzystania z udostępnianych przez serwisy widżetów. Zadaniem webdevelopera będzie połączenie wszystkich komponentów w spójną całość oraz jedynie nieznacznego dostosowania ich do realizowanego pomysłu. Należy więc nauczyć się korzystać z dobrodziejstw projektów Open Source oraz narzędzi już raz napisanych. Przykładami takich projektów mogą być:

- mapa z **GoogleMaps** lub wideo z **YouTube** widżety pozwalające na skorzystanie z fragmentu serwisu / platformy hostującego określoną usługę bez konieczności dostarczania wybranych funkcjonalności samodzielnie lub pisania ich specjalnie dla projektu.
- framework **jQuery** jest to biblioteka, która ma za zadanie uprościć tworzenie skryptów pisanych w języku JavaScript. Zaletą jest uproszczona składnia. Wadą jest duża waga plików. Często użycie jQuery jest nie uzasadnione, a wręcz szkodliwe dla projektu.
- galeria **LightBox2** skrypt ułatwiający przeglądanie zdjęć w obrębie jednej strony bez konieczności przeładowywania całej strony wraz ze zdjęciem.
- banery **NivoSlider** skrypt oparty o bibliotekę jQuery pozwalający na automatyczne przesuwanie zdjęć z zastosowaniem rozbudowanych animacji.

# *Projekt układu strony*

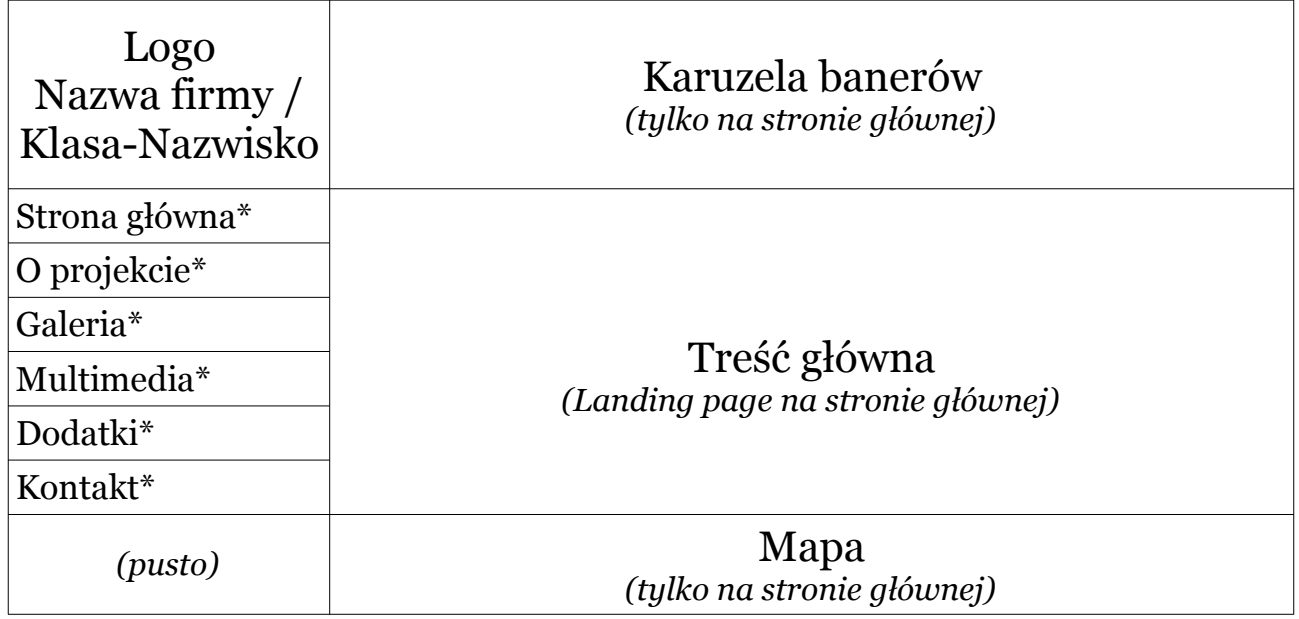

\*Przypisanie zadań dla odnośników znajduje się na ostatnie stronie tego dokumentu.

### *Zadanie 1. Szablon*

Znajdź gotowy szablon dla witryny, który będzie odpowiadał wizualnemu gustowi twórcy oraz spełniał poniższe kryteria:

- ➢ menu nawigacyjne po lewej stronie; menu jest statyczne, przesuwa się (scrolluje) wraz z treścią główną każdej strony,
- ➢ menu nawigacyjne jest zawsze widoczne (na wersji desktopowej witryny), nie minimalizuje się, nie ma dodatkowego menu,
- ➢ szablon w wersji HTML5, może być responsywny,
- ➢ braki w szablonie należy uzupełnić by dopasować go do *Projektu układu*.

#### Przykłady:

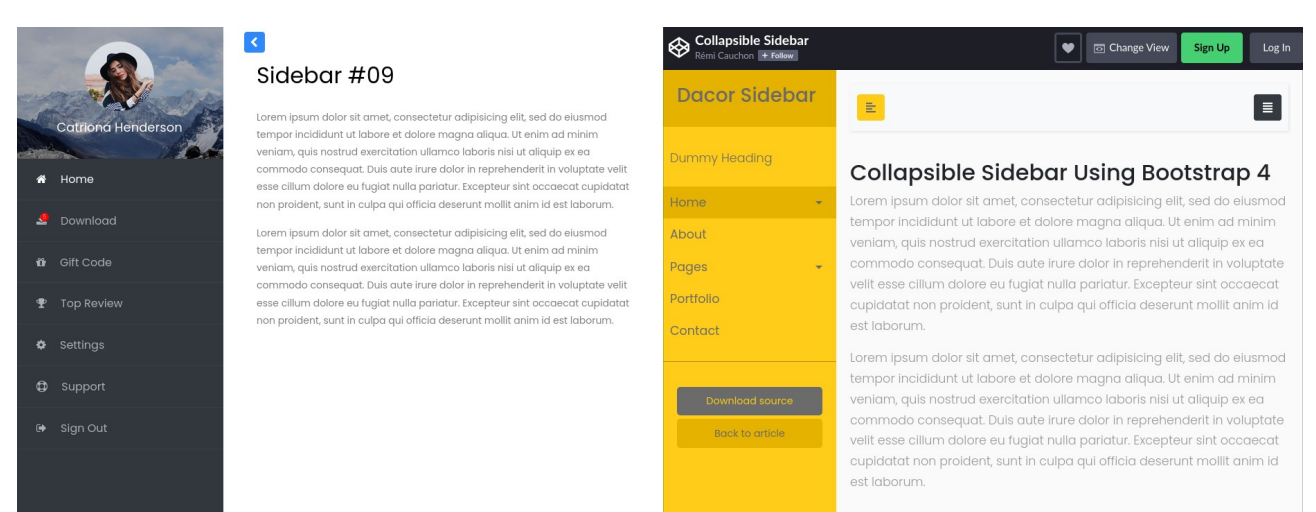

# *Zadanie 2. Podstrony*

Użyj pobranego i dopasowanego szablonu witryny, by stworzyć kolejne podstrony (*podobnie jak na obrazku z prawej*) zmieniając ich treść główną odpowiednio z kolejnymi lekcjami:

- Strona główna (index.html)
- O projekcie (artykul.html)
- Galeria (galeria.html)
- Multimedia (wideo.html)
- Dodatki (dodatki.html)
- Kontakt (kontakt.html)

### *Struktura katalogów powinna wskazywać na porządek w projekcie!!!*

# *Zadanie 3. Kontakt*

Szczegóły podstrony *kontakt* zostaną przedstawione na innych zajęciach przede wszystkim należy zamieścić tam informacje kontaktowe z autorem projektu.

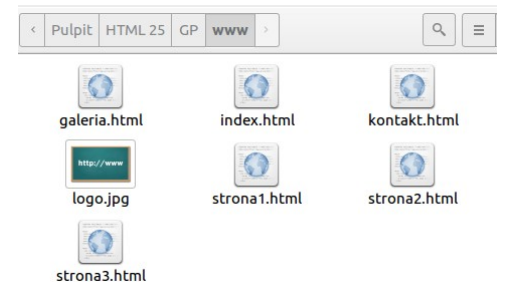

#### *Przypisanie zadań dla odnośników witryny*

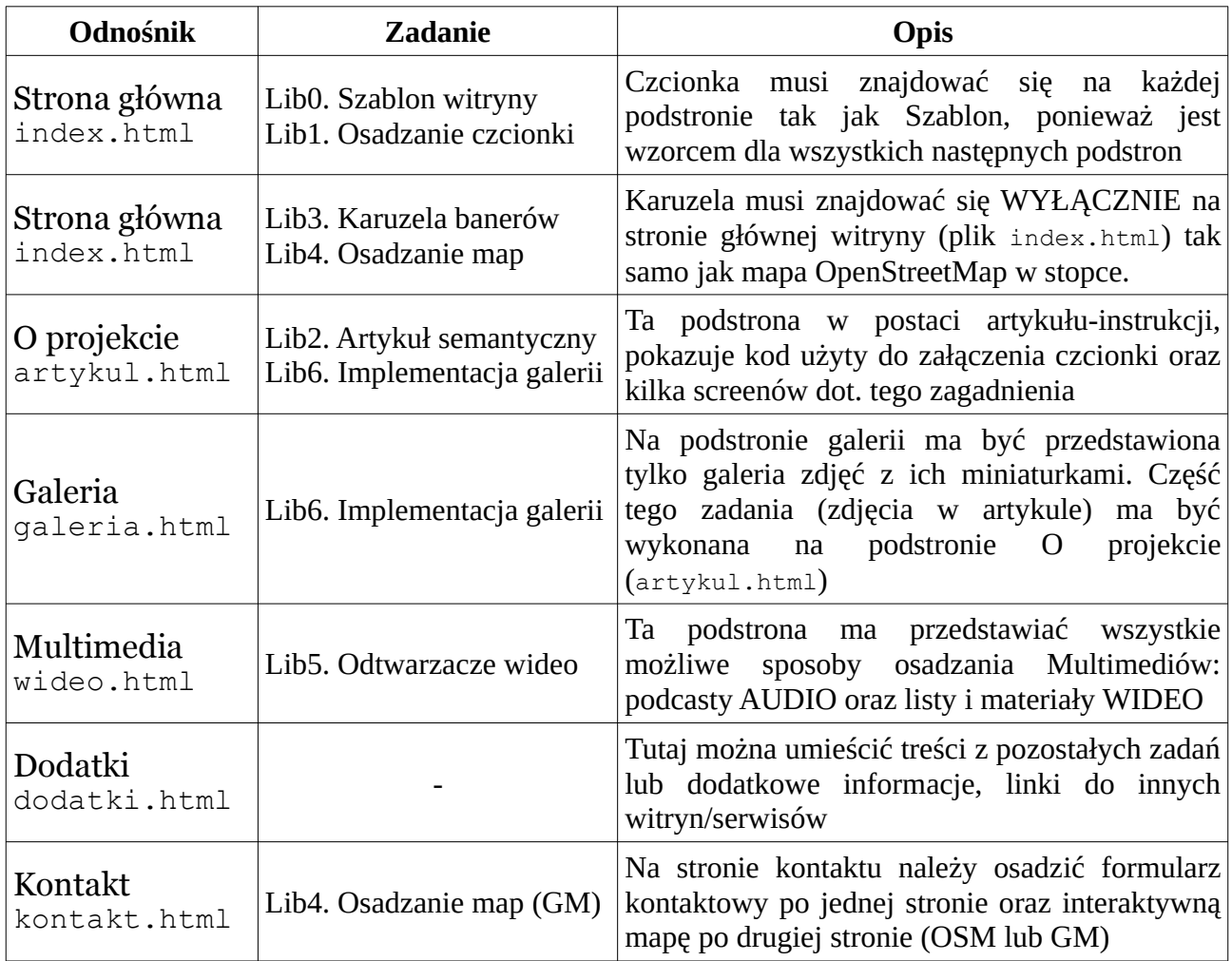

### *Kryteria oceny projektu*

Ocenie podlegają następujące elementy i zagadnienia:

- dostosowanie wybranego szablonu do podanych wymagań wraz z ([0.5] + [składowe]):
	- zachowaniem układu [0.5],
	- użytą czcionką [0.5],
	- dopasowaną kolorystyką [0.5],
	- niechowającym się menu [0.5],
	- dostępnymi wszystkimi podstronami z menu w obrębie całej witryny [0.5],
- zastosowanie i poprawne działanie wszystkich bibliotek przerabianych na warsztatach [0.5],
- utrzymanie przejrzystej struktury katalogów projektu, w tym grupowanie w katalogach plików tego samego typu z różnych bibliotek (fonty, css, js, obrazy, multimedia) [0.5]
- dostarczenie spakowanej wersji kompletnej witryny prowadzącemu [0.5],
- poprawna walidacja zgodność całej witryny ze standardami W3C [0.5].

#### *Ocena projektu*

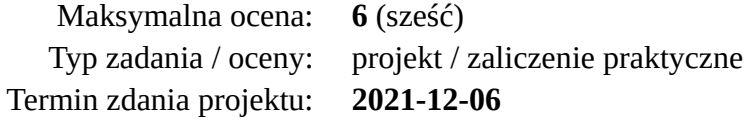